# **עכבר אלחוטי מדגם 324WM Dellמדריך למשתמש**

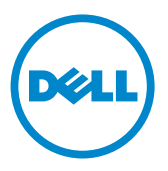

**דגם רגולטורי: 324WM**

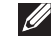

**הערה:** הערה מציינת מידע חשוב שיסייע לך להשתמש במחשב שלך בצורה טובה יותר.

**זהירות: הכיתוב 'זהירות' מתווה שקיים סיכון לנזק אפשרי לחומרה או לאובדן נתונים אם לא תפעל על-פי ההוראות.**

> **אזהרה: אזהרה מתווה אפשרות של נזק לרכוש, פגיעה גופנית או מוות.**  $\sqrt{N}$

#### **המידע שבמסמך זה נתון לשינוי ללא הודעה מוקדמת.**

#### **© 2013 Inc Dell. כל הזכויות שמורות.**

שכפול חומרים אלו בכל אופן שהוא ללא אישור בכתב מטעם .Inc Dell אסור בתכלית האיסור. סמלים מסחרים שנעשה בהם שימוש במלל: TMDell והלוגו של DELL הם סמלים מסחריים של .Inc Dell® ;Microsoft ולוגו לחצן ההתחלה של Windows הם סמלים מסחריים רשומים של Corporation Microsoft בארה"ב ו/או במדינות אחרות.

סימנים מסחרים ושמות מסחר אחרים עשויים להופיע במסמך זה כדי להתייחס לחברות שטוענות לבעלות עליהם או על מוצרים שלהם. .Inc Dell מנערת חוצנה מכל טענה או עניין של בעלות על הסימנים המסחריים או שמות מסחר מלבד אלו ששייכים לה עצמה.

#### **2013 - 10 מהדורה 00A**

#### **הגבלות וכתבי ויתור**

המידע שמסמר זה מכיל, כולל כל ההוראות, אזהרות, אישורים רגולטורים והתעדות, ניתן על ידי הספק והוא לא אומת באופן עצמאי או נבחן על ידי Dell. Dell אינה יכולה להיות אחראית לנזק שנגרם כתוצאה ממילוי או התעלמות מהוראות אלו.

כל ההצהרות או הטענות לגבי המאפיינים, יכולות, מהירויות או הכישורים של החלק הנידון במסמך זה ניתנו על ידי הספק ולא על ידי Dell. Dell מתנערת ספציפית מאחריות לידע בנוגע לדיוק, שלמות או אישוש מי מהצהרות דנן. יש להפנות לספק את כל השאלות או התגובות בנוגע להצהרות או טענות דנן.

#### **תקנות ייצוא**

הלקוח מאשר שמוצרים אלו, שיתכן שיכללו טכנולוגיה ותוכנה, כפופים לחוקי המכס וחוקי פיקוח על ייצוא ותקנות של ארצות הברית )"ארה"ב"(, ויתכן גם שיהיו כפופים לחוקי המכס וחוקי ייצוא ותקנות המדינה שבה המוצרים מיוצרים ו/או מתקבלים. הלקוח מסכים לציית לחוקים ולתקנות דנן. בנוסף לכך, בכפוף לחוקי ארה"ב, אין למכור, להשכיר או להעביר אחרת את המוצרים למשתמשי קצה מוגבלים או למדינות מוגבלות. כמו כן, אין למכור, להשכיר או להעביר אחרת את המוצרים אל, או לשמש בידי משתמש קצה המעורב בפעילויות הקשורות לכלי נשק להשמדה המונית, כולל אב לא מוגבל אל, פעילויות הקשורות לעיצוב, פיתוח, ייצור או שימוש בכלי נשק, חומרים, או מתקני גרעין, טילים או תמיכה בפרוייקטים של טילים, וכלי נשק כימיים או ביולוגיים.

# **תוכן העניינים**

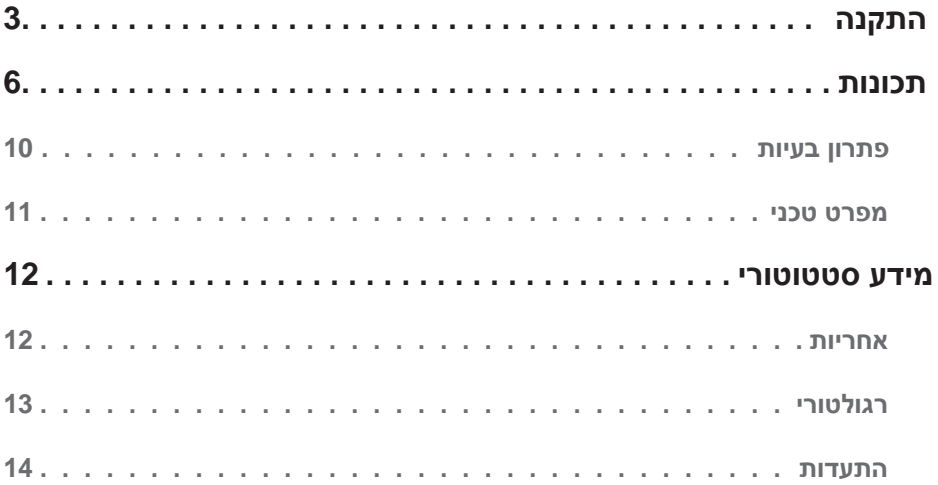

# **התקנה**

### **דרישות מערכת**

- יציאת USB אחת
- Microsoft Windows  $8/7/RT$   $\cdot$

# **תכולת הקופסה**

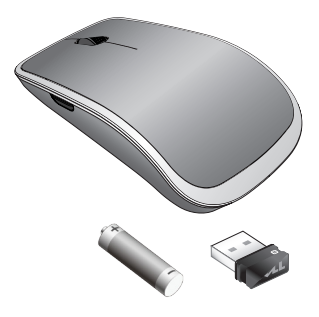

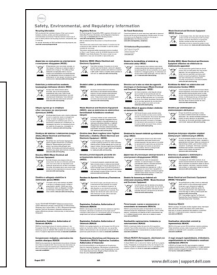

<span id="page-3-0"></span>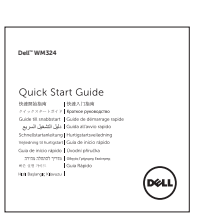

- עכבר אלחוטי אחד
- מקלט USB אחד
- סוללת AA אחת
	- תיעוד מוצר

**הערה:** המסמכים שנשלחו עם העכבר עשויים להיות שונים בהתאם לאזור שלך.

# **התקנת העכבר האלחוטי 324WM Dell שלך**

**1.1**יש להכניס סוללה AA אחת בעכבר שלך.

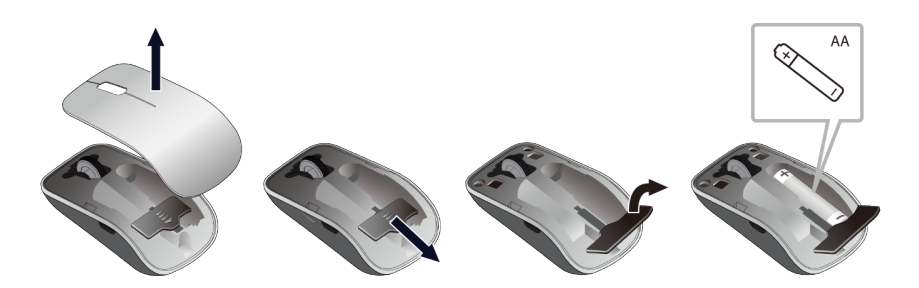

**2.2**יש לחבר את מקלט ה-USB למחשב.

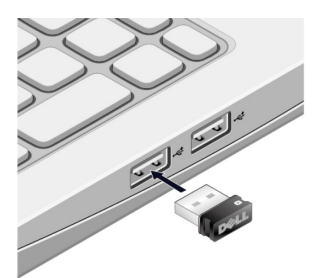

**3.3**יש להחליק את מתג ההפעלה כדי להדליק את העכבר.

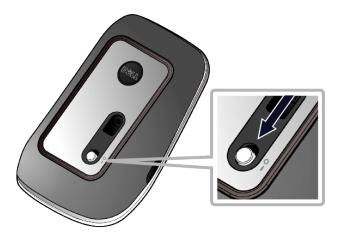

אם העכבר שלך לא פועל, יש לעיין בחלק של [פתרון בעיות.](#page-10-0)

### **תכונות איחוד שיוך**

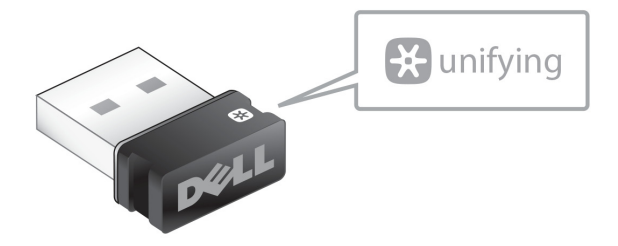

מקלט האיחוד של ה-USB הוא מקלט אלחוטי שיכול להישאר מחובר ליציאת ה-USB של המחשב שלך, ולאפשר לך לחבר בקלות את העכבר והמקלדת האלחוטיים שלך למחשב שלך, ועד לארבעה מכשירים אלחוטיים נוספים תואמי איחוד בה-בעת.

כדי להתחיל להשתמש במקלט שלך, יש לוודא שהתוכנה מותקנת במחשב שלך. יתכן שתוכנת האיחוד הותקנה מראש במחשב שלך. ניתן גם להוריד את התוכנה מהאתר **[Unifying/support/com.dell](www.dell.com/support/Unifying)**.

### **תכונות**

# **מבט מלמעלה**

<span id="page-6-0"></span>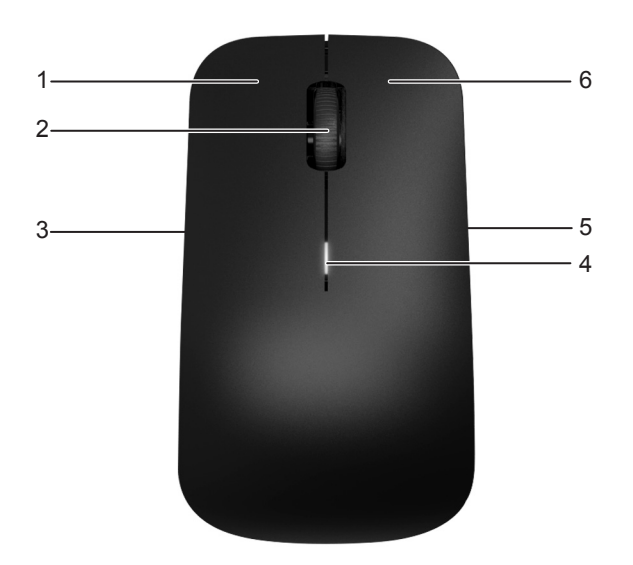

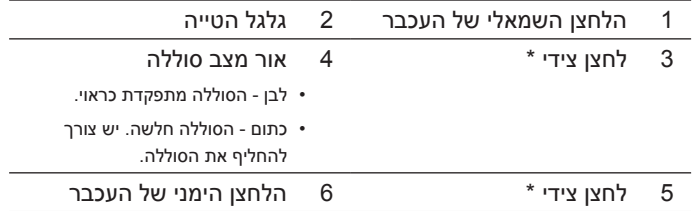

\*שני הלחצנים הצידיים מבצעים את אותה הפונקציה.

### **תצוגה תחתית**

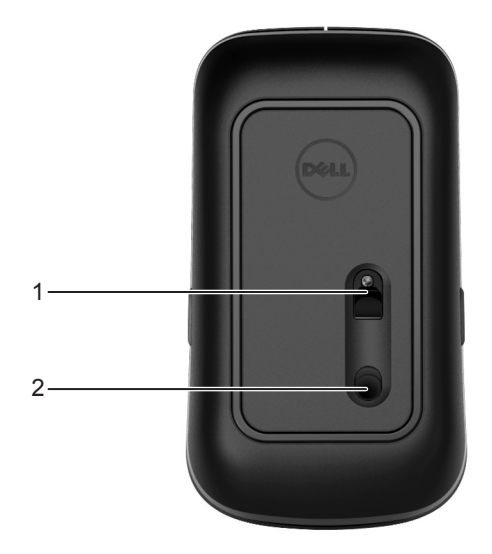

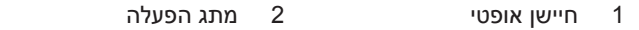

# **מחוות קיצורים**

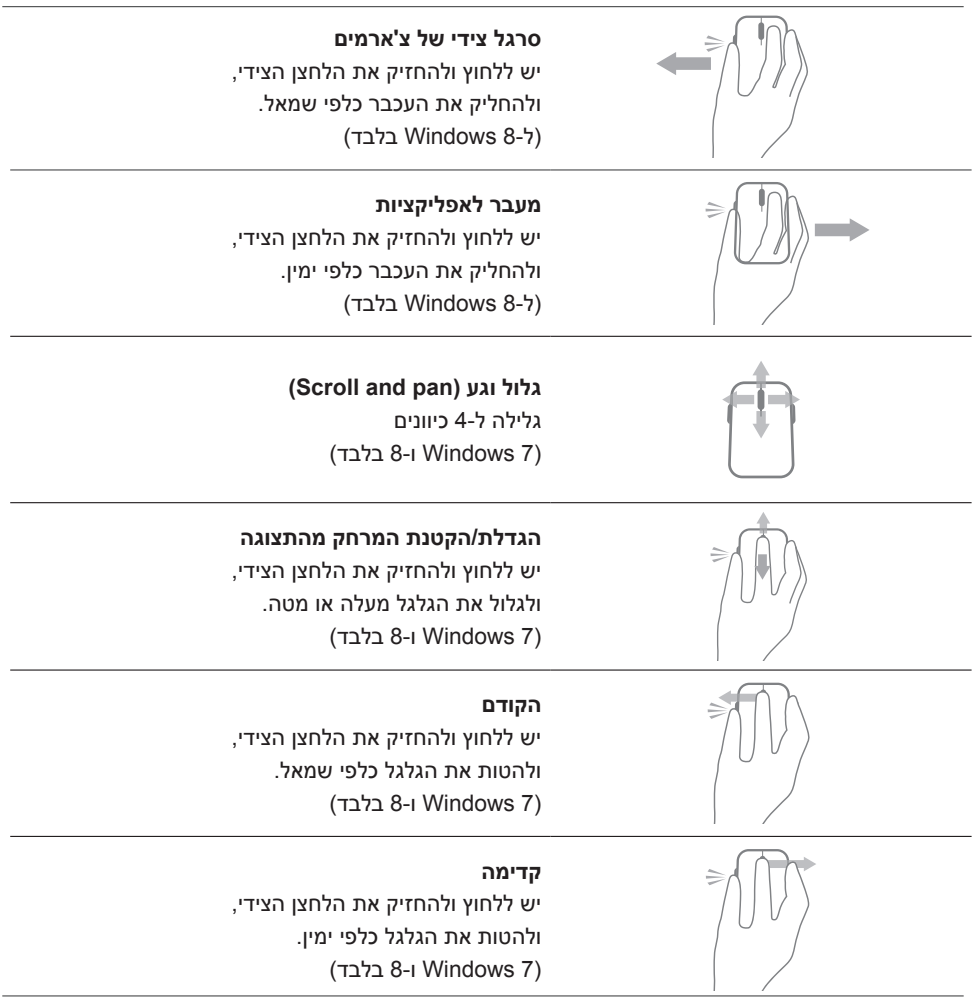

# **הארכת חיי הסוללה של העכבר שלך**

יש לעכבר שני מצבי הפעלה לשימור חיי הסוללה :

- **1.1מצב שינה :** העכבר עובר למצב שינה לאחר 5 שניות של חוסר פעילות. **כדי להעיר את העכבר: יש להזיז, ללחוץ או לגלול את גלגל ההטיה.**
- **2.2מצב שינה עמוקה :** העכבר עובר למצב שינה עמוקה לאחר 5 דקות של חוסר פעילות. **כדי להעיר את העכבר: יש להזיז או ללחוץ.**

## **פתרון בעיות**

אם יש לך בעיות עם העכבר שלך :

- יש לבדוק אם הסוללה הוכנסה בצורה נכונה.
	- יש לבדוק אם מתג ההפעלה פעיל.
- <span id="page-10-0"></span> יש להסיר ולהתקין מחדש את הסוללה. הפעל את מתג ההפעלה. יש לבדוק את אור מצב הסוללה של העכבר ולוודא שזה לבן.
	- יש להסיר ולחבר מחדש את מקלט ה-USB של המחשב שלך.
	- הכנס את מקלט ה-USB ליציאת USB אחרת במחשב שלך.
		- יש לאתחל את המחשב שלך.

### **מפרט טכני**

<span id="page-11-0"></span>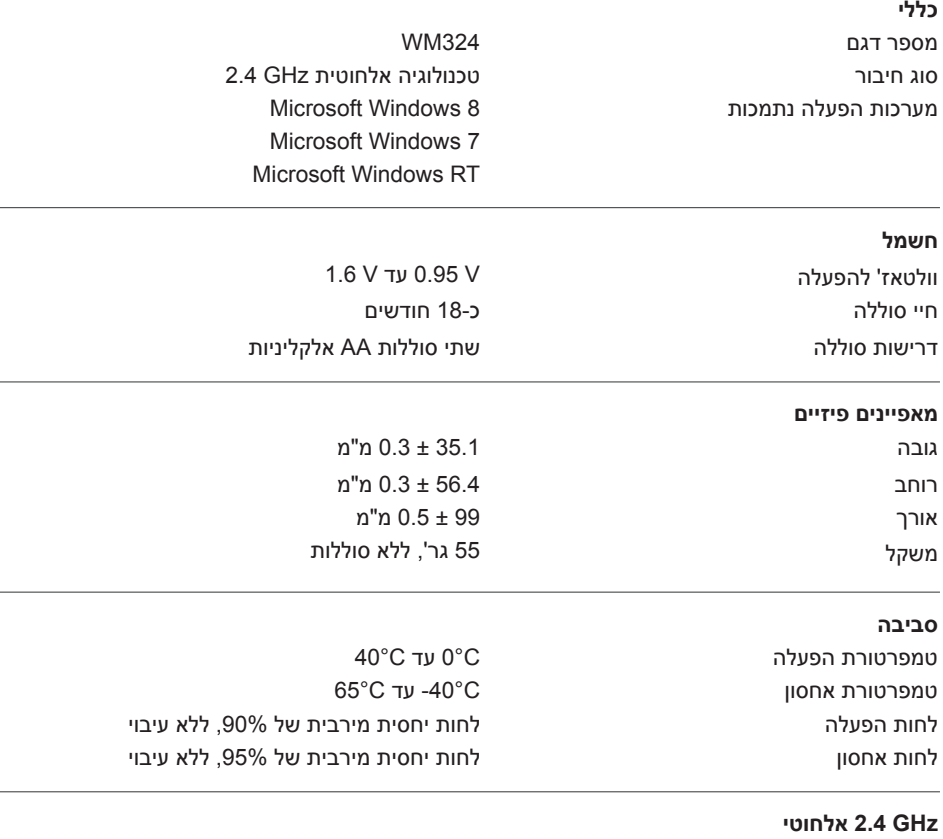

שידור רדיו תקשורת דו-כיוונית )משדר-מקלט( טווח עד ל10- מטרים

# **מידע סטטוטורי**

### **אחריות**

### **אחריות מוגבלת ומדיניויות החזרה**

למוצרים תוצרת Dell יש אחריות חומרה מוגבלת לשנה אחת. באם נקנה ביחד עם מערכת Dell, זה יהיה תחת מסגרת אחריות המערכת.

### **ללקוחות בארה"ב:**

<span id="page-12-0"></span>קניה זו, ושימושך במוצר זה כפופים להסכם משתמש-הקצה של Dell, שניתן למצוא בכתובת **[terms/com.dell.www](www.dell.com/terms)**. מסמך זה מכיל סעיף בוררות מחייב.

### **לגבי לקוחות באירופה, המזרח התיכון ואפריקה:**

מוצרים תוצרת Dell שנמכרים ונעשה בהם שימוש כפופים לזכויות צרכנים משפטיות לאומיות ישימות, התנאים בכל הסכם מכירה קמעונאי שהוא שעליו חתמת (שיחול בינר לקמעונאי) ותנאי הסכם משתמש-הקצה של Dell. Dell עשויה גם לספק אחריות חומרה נוספת – ניתן למצוא את הפרטים המלאים של הסכם משתמש-הקצה של Dell ותנאי האחריות באתר **[com.dell.www](www.dell.com)**, יש לבחור במדינה שלך מהרשימה בתחתית הדף "בית" ולאחר מכן ללחוץ על הקישור "תנאים ותניות" לתנאי משתמש הקצה או על הקישור "תמיכה" לעיון בתנאי האחריות.

### **ללקוחות שלא בארה"ב:**

מוצרים תוצרת Dell שנמכרים ונעשה בהם שימוש כפופים לזכויות צרכנים משפטיות לאומיות ישימות, התנאים בכל הסכם מכירה קמעונאי שהוא שעליו חתמת )שיחול בינך לקמעונאי( ותנאי האחריות של Dell. יתכן ש-Dell תספק גם אחריות חומרה נוספת – ניתן למצוא את הפרטים המלאים לגבי תנאי האחריות של Dell באתר **[com.dell.www](www.dell.com)**, יש לבחור במדינה שלך מהרשימה בתחתית הדף "בית" ולאחר מכן ללחוץ על הקישור "תנאים ותניות" או על הקישור "תמיכה" לעיון בתנאי האחריות.

# **רגולטורי**

דגם עכבר רגולטורי: 324WM דגם תקיע רגולטורי: 0007U-C

#### **מידע בנושאי תקנות**

<span id="page-13-0"></span>מכשירים אלו עומדים בתנאי חלק 15 של כללי ה-FCC. הפעלת המכשירים כפופה לשני התנאים הבאים: )1( אסור למכשירים לגרום להפרעה מזיקה, ו- )2( על המכשירים לקבל כל הפרעה שהיא, שיתכן שתגרום לפעולה לא רצויה.

ציוד זה נבדק ונמצא עומד בהגבלות המוטלות על מכשירים דיגיטליים מדרגה B בהתאם לחלק 15 של כללי ה-FCC. הגבלות אלו מיועדות לספק הגנה סבירה כנגד הפרעה מזיקה בהתקנה ביתית.

ציוד זה יוצר, משתמש, ועשוי להקרין אנרגיית תדר רדיו. אם לא בוצעה התקנהן ושימוש בציוד בהתאם להוראות, יתכן שהציוד יגרום להפרעה מזיקה לתקשורת רדיו. עם זאת, אין שום עירבון, שהפרעה דנן לא תקרה בהתקנה מסויימת. אם ציוד זה אכן גורם להפרעה מזיקה לקליטת רדיו או טלביזיה )שניתן לקבוע על ידי כיבוי הציוד ולאחר מכן להדליקו מחדש(, מומלץ למשתמש לנסות לתקן את ההפרעה באמצעות נקיטה באחד או יותר מהאמצעים הבאים:

- העברת המכשיר למקום אחר.
- הגדלת המרווח בין המכשיר למקלט.
- חיבור המכשיר לשקע חשמלי במעגל חשמלי השונה משאר מזה לו מחוברים שאר מוצרי האלקטרוניקה.
	- לקבלת עזרה, יש לפנות לחנות שבה רכשת את המכשיר או לטכנאי רדיו מוסמך.

#### **אישור סוכנות**

Argentina CNC, Australia & New Zealand ACMA, European Union CE, Bahrain TRA, Brazil ANATEL, Brunei AITI, Canada IC, Chile SUBTEL, China SRRC, Egypt NTRA, India WPC, Indonesia SDPPI, Israel MOC, Japan TRC, Malaysia SIRIM, Mexico Cofetel & NYCE, Mauritius ICTA, Morocco ANRT, Panama ASEP, Philippines NTC, Oatar ictOATAR, Saudi Arabia CITC & SASO, Serbia RATEL, Singapore iDA, South Africa ICSA, South Korea KCC, Taiwan BSMI & NCC, Thailand NTC, Ukraine UkrSEPRO, United Arab Emirates TRA, United States FCC, UL, TUV, CB.

### **התעדות**

### **לוגו WHQL Microsoft**

<span id="page-14-0"></span>העכבר האלחוטי של 324WM Dell עבר את בדיקת הלוגו WHQL על ידי מעבדות איכות חומרה של Windows Microsoft.

הלוגו WHQL הוא סכימת התעדה המופעלת על ידי מעבדות איכות חומרה של Windows Microsoft. במקרה זה, הוא מוודא שהחומרה תואמת למערכות ההפעלה של Microsoft. העכבר מוכשר באמצעות שימוש בערכות בדיקה של WHQL ונכלל **ברשימת תאימות החומרה של Microsoft**.